## **Testing Distributed Systems**

A systematic approach to reliability

> Jack Vanlightly<br>Software Engineer/Tester at SII Concatel

# **LARabbitMQ**

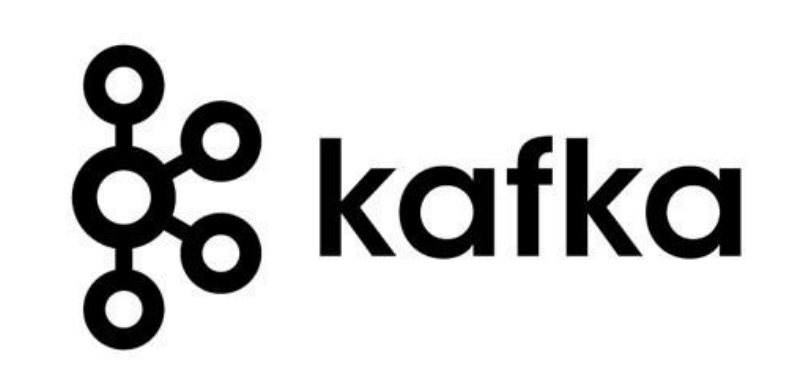

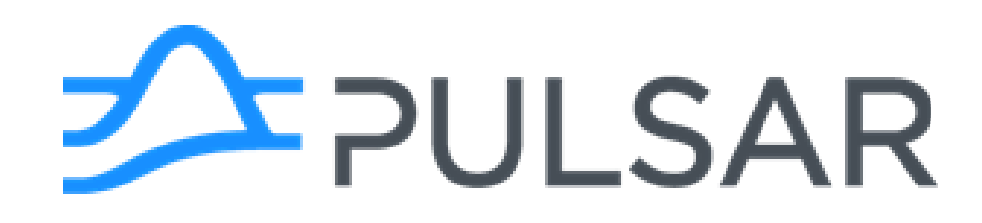

Distributed Systems Are Hard...

**o** Multiple processes, actors and the environment interacting concurrently

**o** Hard to reason about, hard to test:

Failures

- combinatorial explosion of possible interactions

**Race Conditions** There is no now (clock skew) Concurrency

Unanticipated sequences of events

#### Case Study - Apache Kafka Replication Introduction to message replication

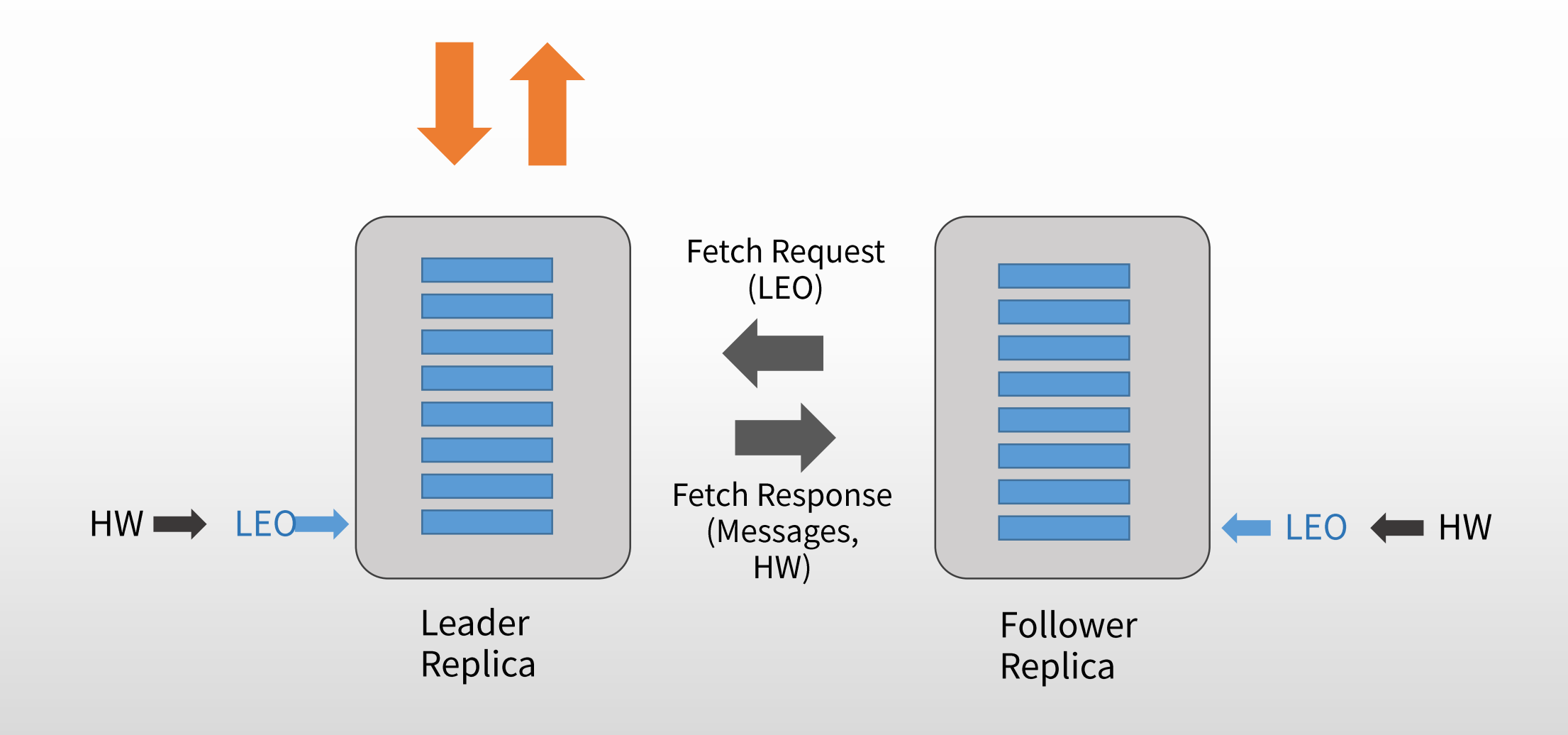

#### Case Study - Apache Kafka Replication Leader Fail-Over and Without Message Loss

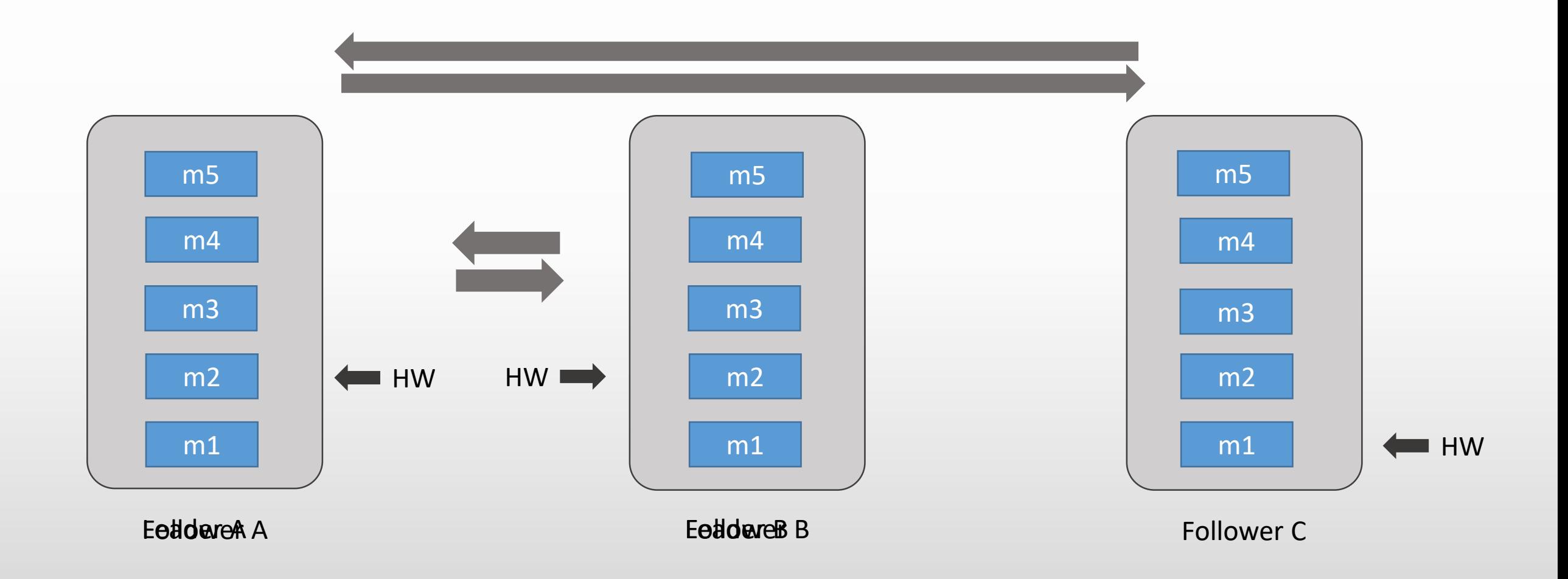

#### Case Study - Apache Kafka Replication Leader Fail-Over and With Message Loss

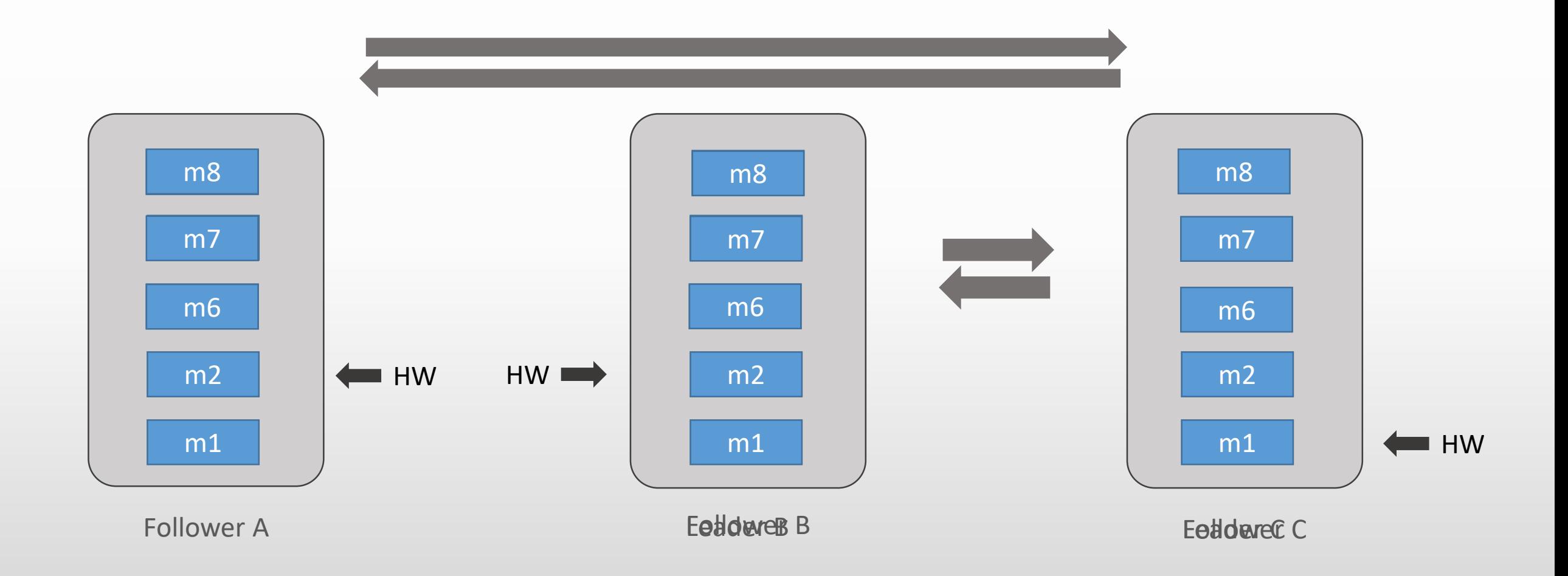

#### Case Study - Apache Kafka Replication See the Protocol Defect?

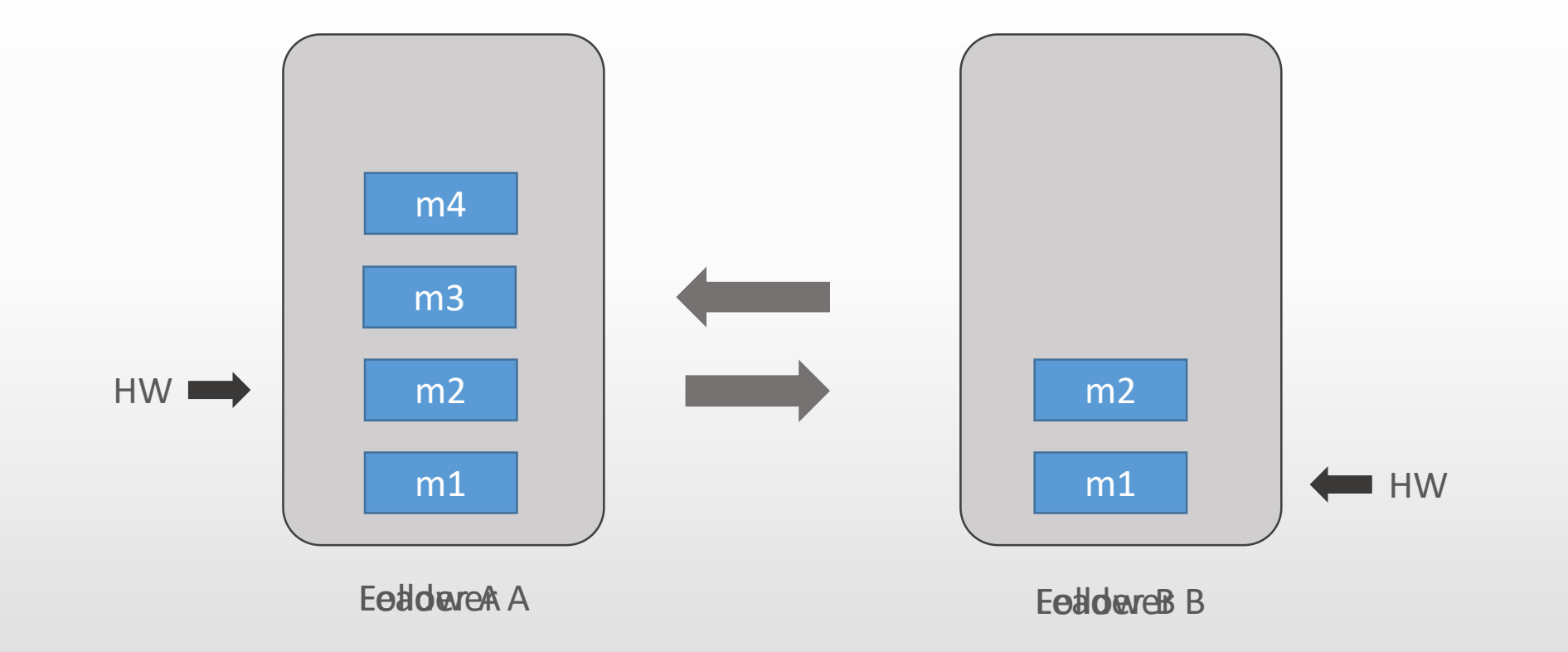

### Distributed Systems Are Hard...

# A Test Strategy for Distributed Systems...

### The Test Pyramid

#### **TestPyramid**

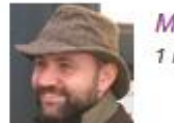

Martin Fowler 1 May 2012

The test pyramid is a way of thinking about different kinds of automated tests should be used to create a balanced portfolio. Its essential point is that you should have many more low-level UnitTests than high level BroadStackTests running through a GUI.

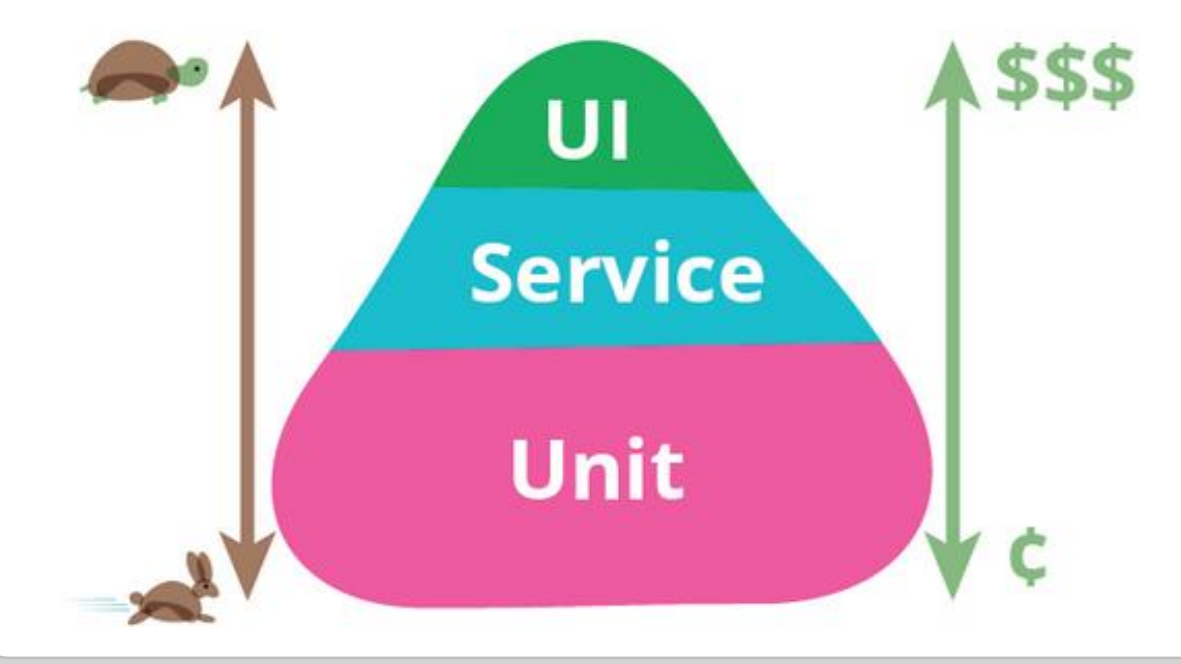

## The Testing Trophy

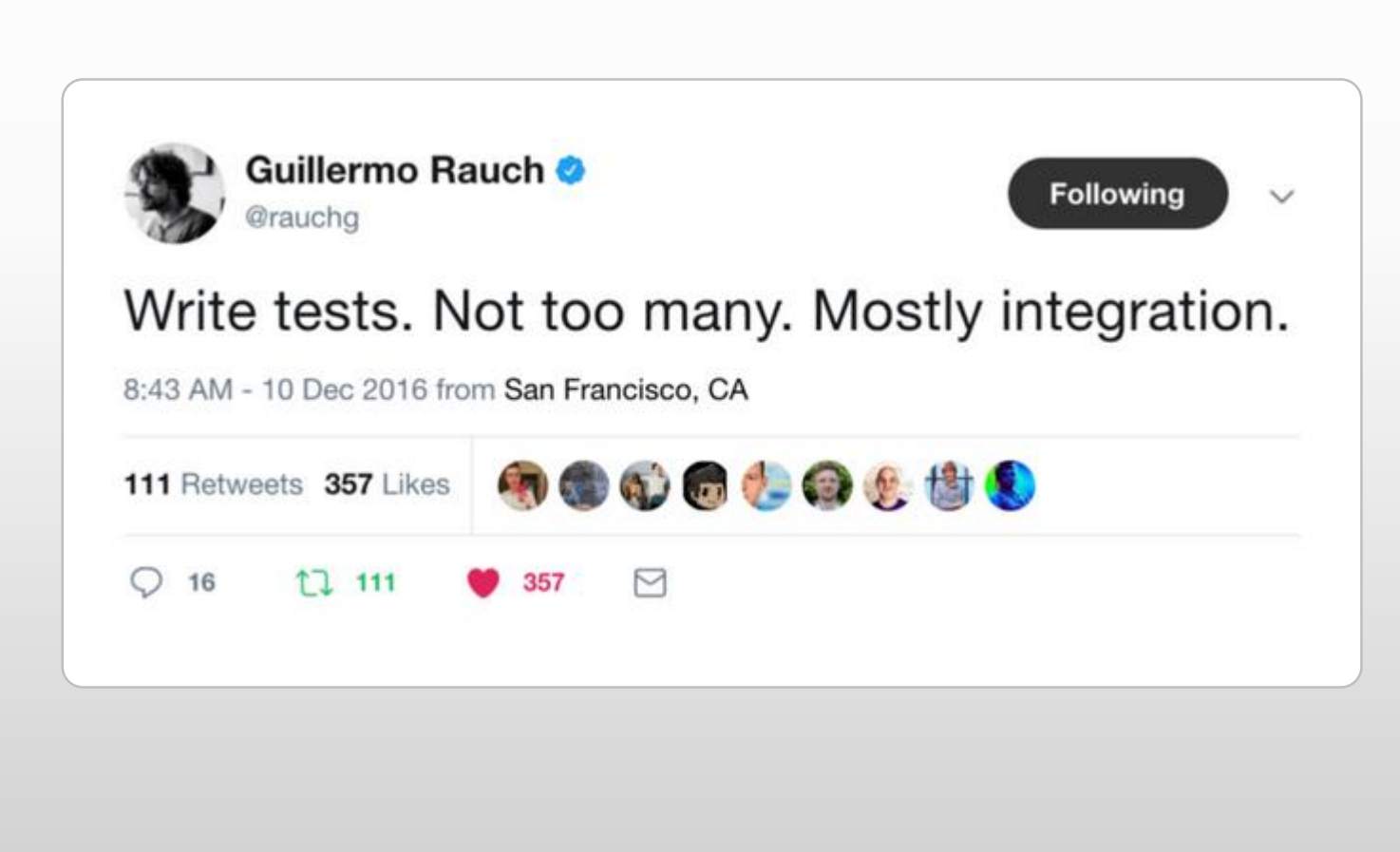

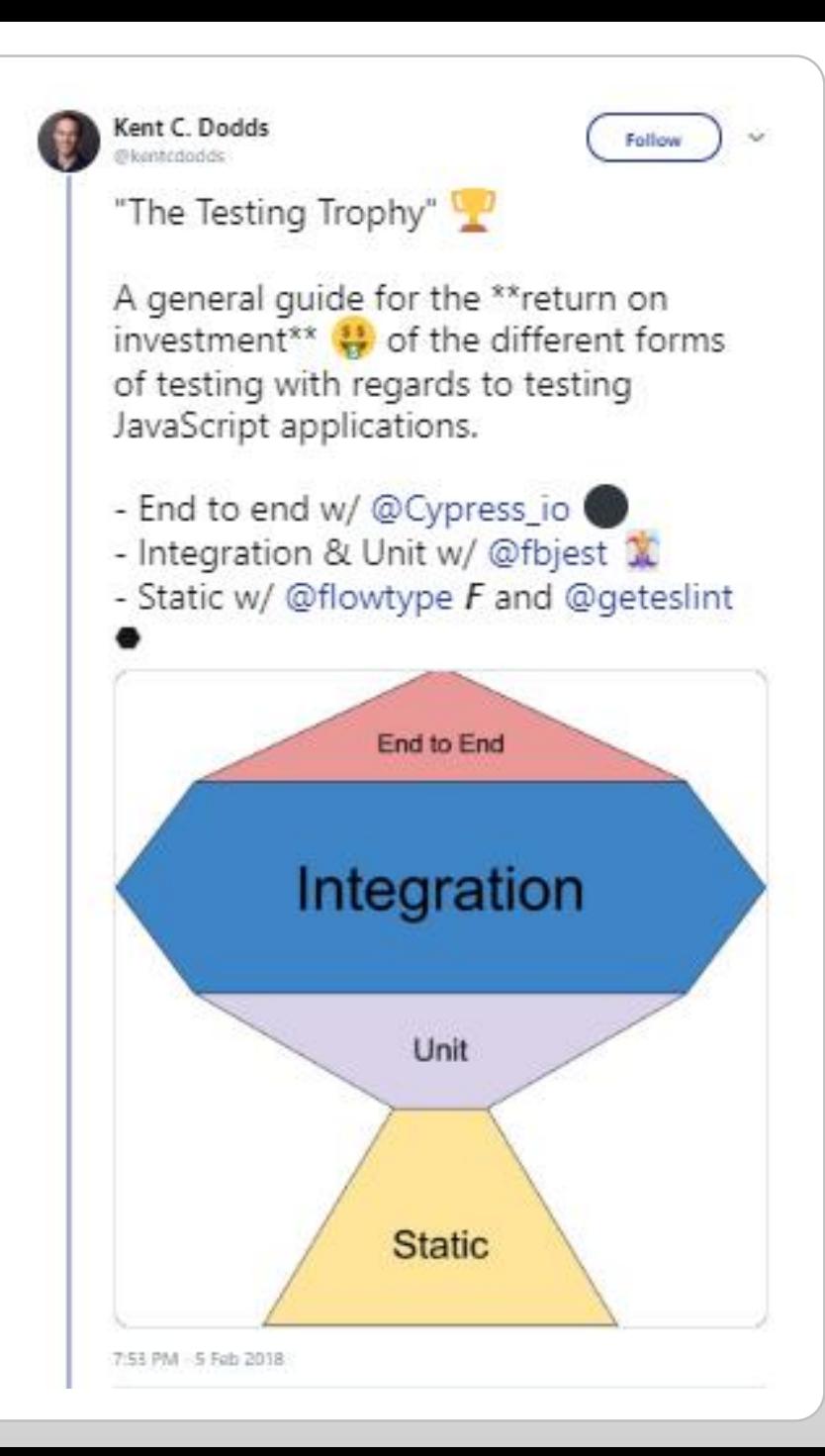

## **The Testing Cafetiere**

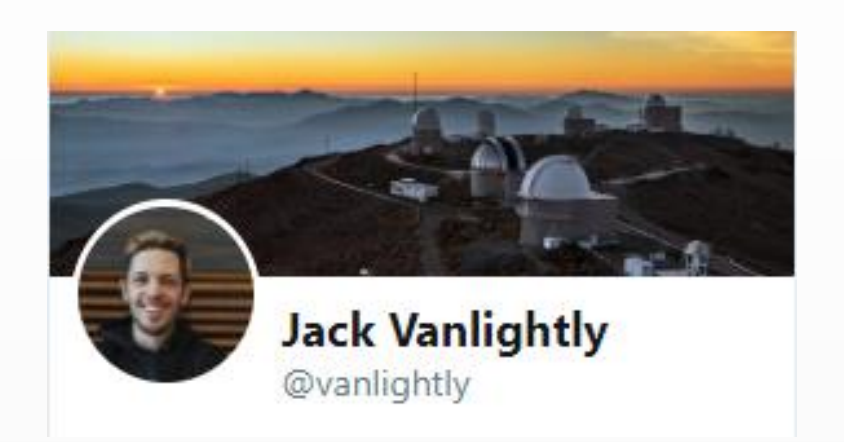

A multi-layered test strategy for distributed systems.

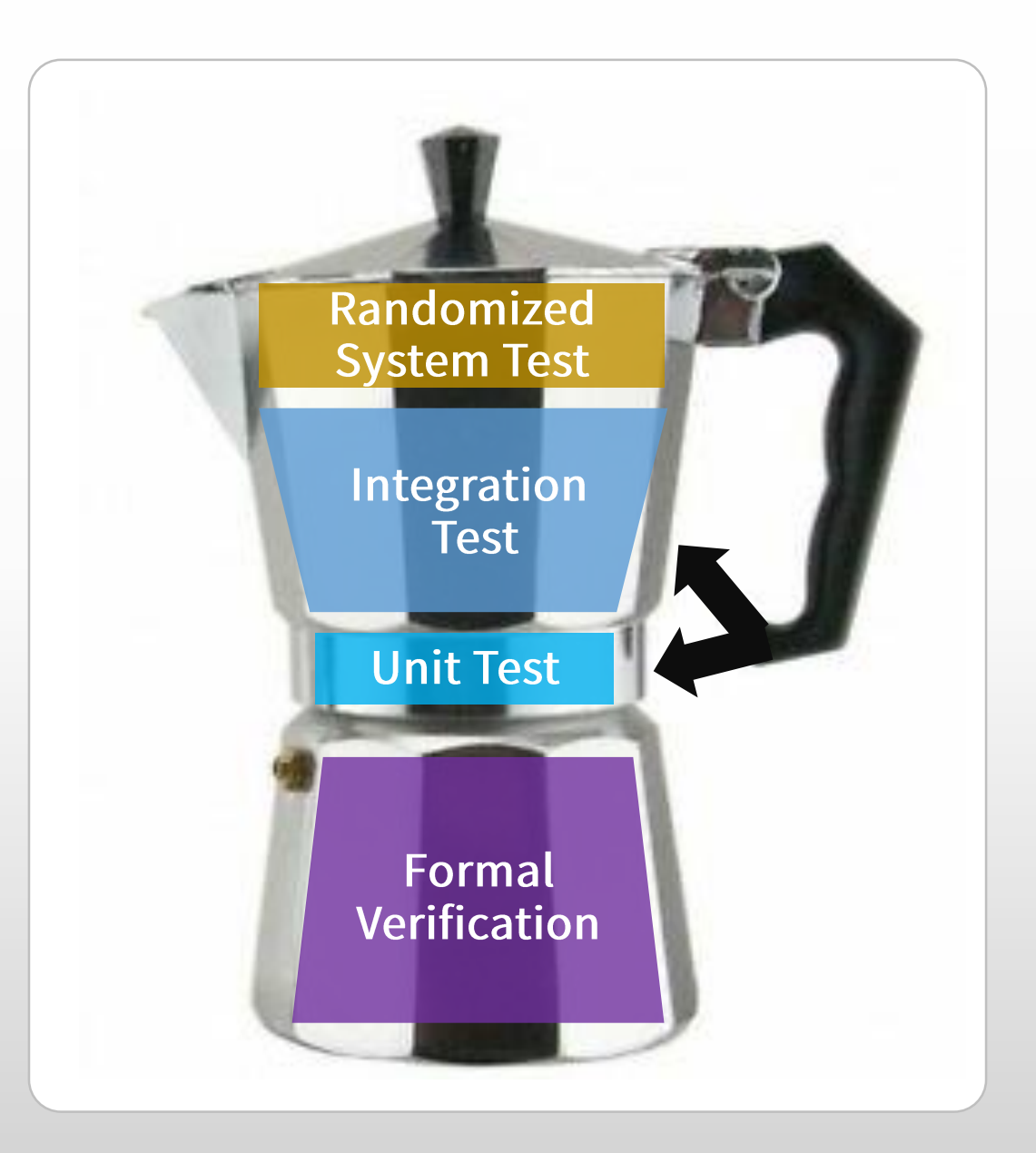

## Why is Formal Verification needed?

"If human fallibility means that some of the more subtle, dangerous bugs turn out to be errors in design;

the code faithfully implements the intended design, but the design fails to correctly handle a particular 'rare' scenario.

We have found that testing the code is inadequate as a method to find subtle errors in design.

Use of Formal Methods at Amazon Web Services (Paper)

## Designs need to be tested too

## **What is Formal Verification?**

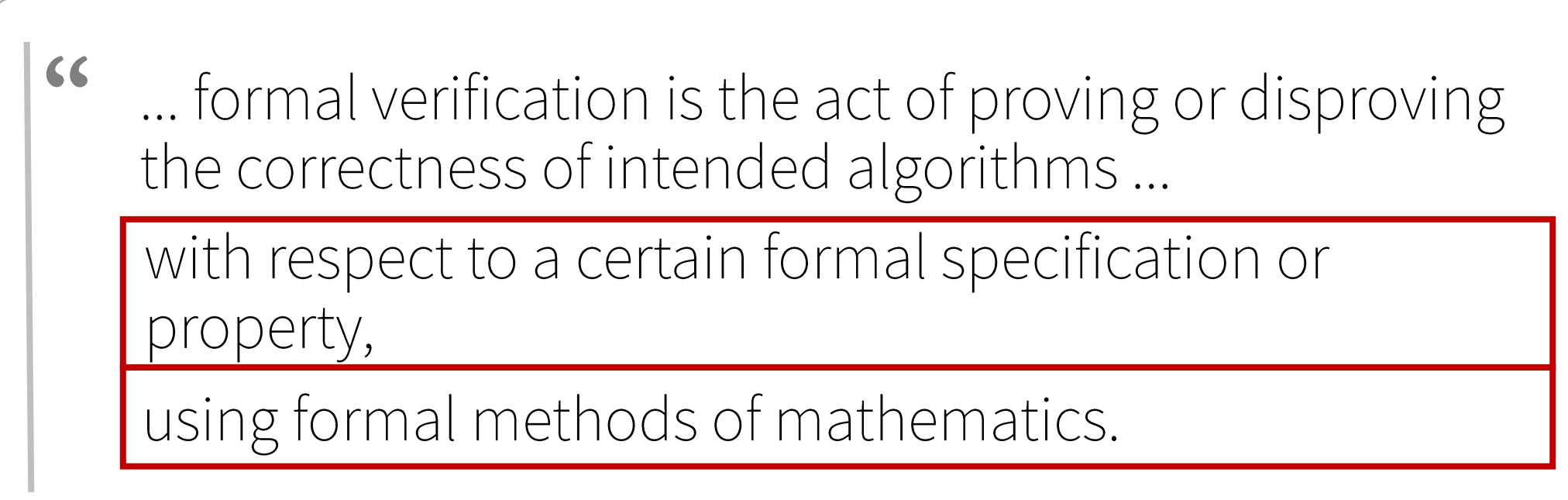

Wikipedia

## Sounds kinda scary...

### What is a Formal Verification language?

**"** TLA+ is a formal specification and verification language that helps engineers design, specify, reason about and verify complex, real-life algorithms and software or hardware systems.

**Ron Pressler** 

## Less scary...

## What is a Formal Verification language?

### Exhaustively testable pseudo-code

#### Use of Formal Methods at Amazon Web Services (Paper)

## Sounds pretty cool...

## ... it's precise designs

In order to find subtle bugs in a system design, it is<br>necessary to have a precise description of that design ...

In contrast, conventional design documents consist of prose, static diagrams, and perhaps pseudo-code in an ad hoc untestable language.

Such descriptions are far from precise; they are often ambiguous, or omit critical aspects.

Use of Formal Methods at Amazon Web Services (Paper)

## Complex designs need precision...

## ... it's verifying correctness

<sup>66</sup> Correctness of the algorithm means that the program satisfies a desired property.

**Leslie Lamport** 

## Correctness via Properties...

## What are properties?

Safety **o** Committed messages are not lost o Messages are stored in temporal order Safety o Up to the High Watermark, of a given partition, Safety each replica consists of the same messages in the same order

A safety property is one that is true for every reachable state

**AKA an Invariant** 

## What are properties?

o If a message is sent to the leader replica, it must eventually be replicated to all followers, as long as the leader does not die

o If the leader dies and there are followers, then eventually a follower will be elected leader

A liveness property describes what must eventually happen

Liveness

Liveness

## TLA+ and TLC Together

### O A TLA+ specification describes:

- o The behaviour of the system
- **o** Properties
	- **o** Safety properties (invariants)
	- **o** Liveness properties

### o TLC (The model checker)

- **o** Executes the specification
- Exhaustively checks all possible action sequences and  $\bigcirc$ while verifying that invariants hold

# Wow, a testing framework for designs...

#### TLA+: A State Machine of States and Steps **Steps and States**

TLA+ models time as a sequence of discrete steps, where one step transitions from one state to another.

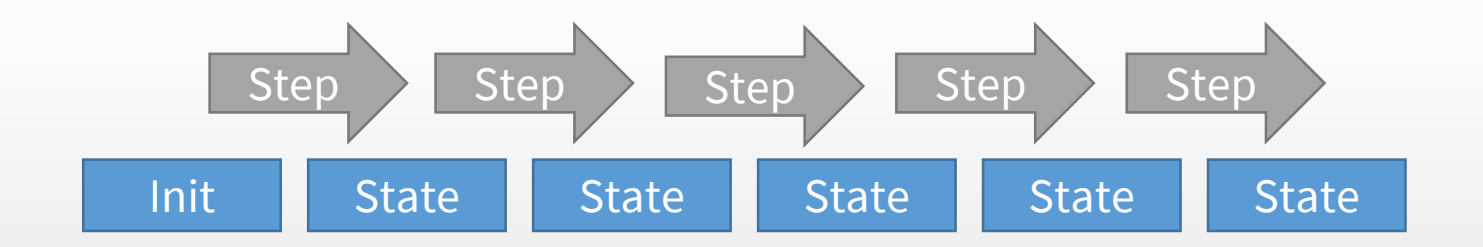

#### Each step consists of one or more actions.

The actions in our system:

- 1. Start a node
- 2. Shutdown a node
- 3. Become the partition leader
- 4. Receive a message
- 5. Become a follower
- 6. Send a fetch request
- 7. Send a fetch response

What states are in our system?

1. A single node, without role, no messages, HWO 2. A single node, leader, no messages, HWO 3. A single node, leader, 1 message, HW 1 4. A single node, leader, 2 messages, HW 2 5. Two nodes:

- leader, 2 messages, HW 2 - none, 0 messages, HW 0

What states are in our system?

232. Two nodes: - leader, 2 messages, HWO - follower, 1 message, HW 0

11,348. Three nodes:

- leader, 2 messages, HW 1
- follower, 2 messages, HW 0
- follower, 1 message, HW 0

What states are in our system?

87,348. Three nodes: - leader, 8 messages, HW 6 - follower, 6 messages, HW 4 - follower, 6 messages, HW 4

**State** Explosion

#### TLA+: A State Machine of States and Steps Not your traditional state machine

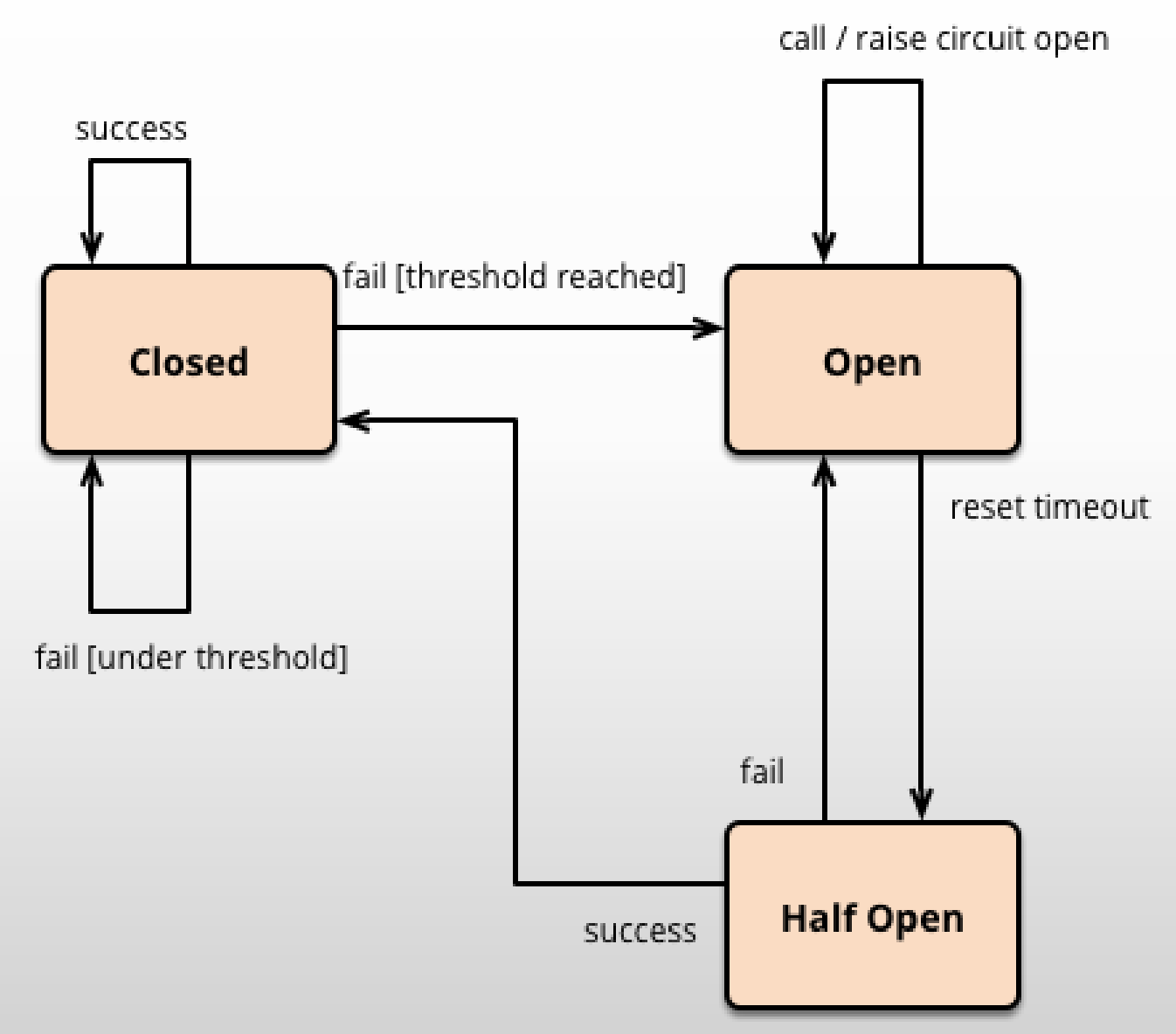

### TLA+: A State Machine of States and Steps

How many states are there?

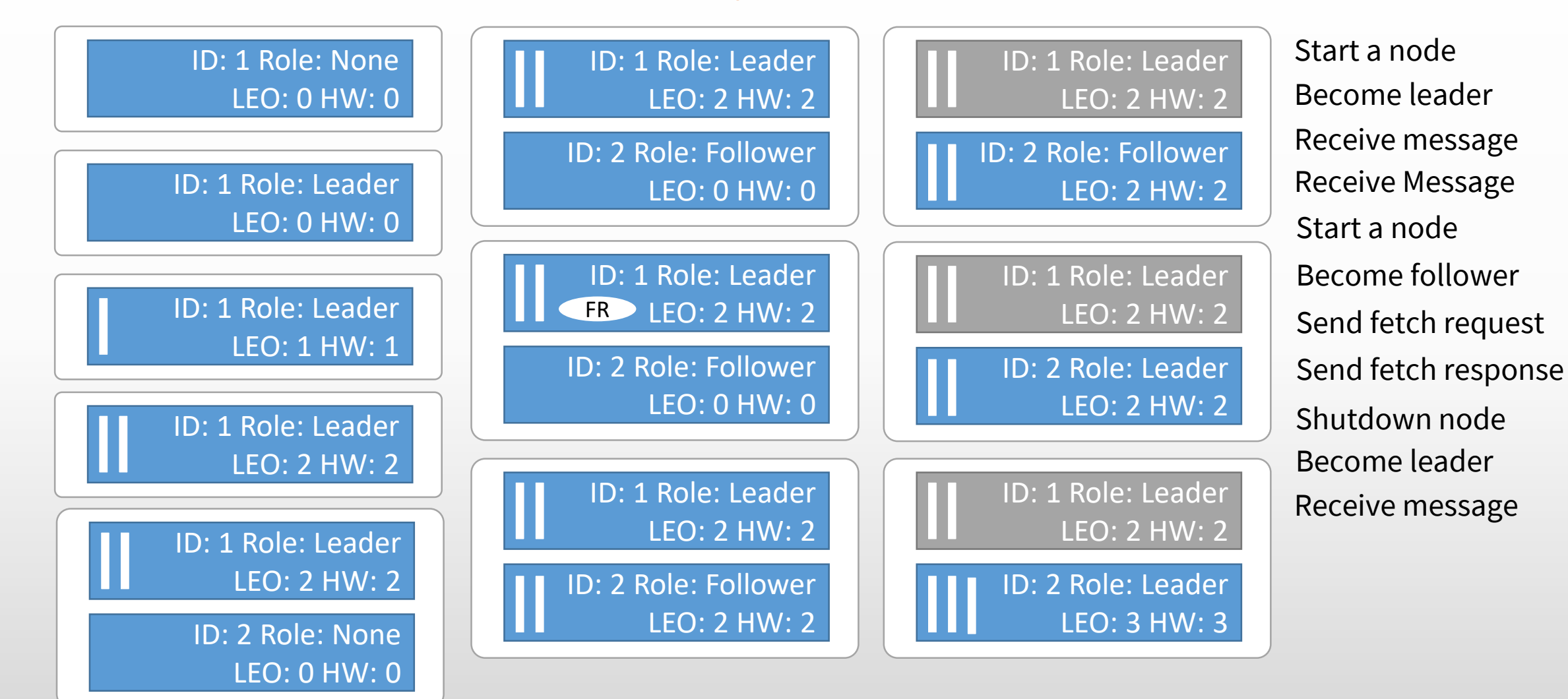

TLA+: A State Machine of States and Steps How does TLA+ represent states and steps?

State: A TLA+ specification has variables

Steps: A TLA+ specification is formed by two principal formulae:

Initial State Formula Next State Formula

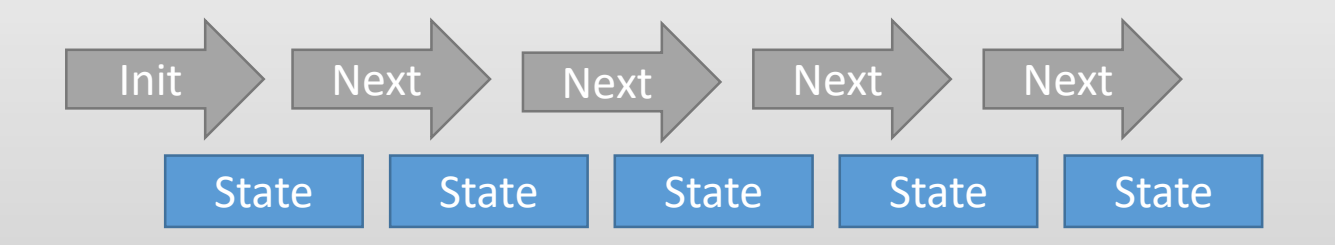

#### TLA+: A State Machine of States and Steps **Behaviours and states**

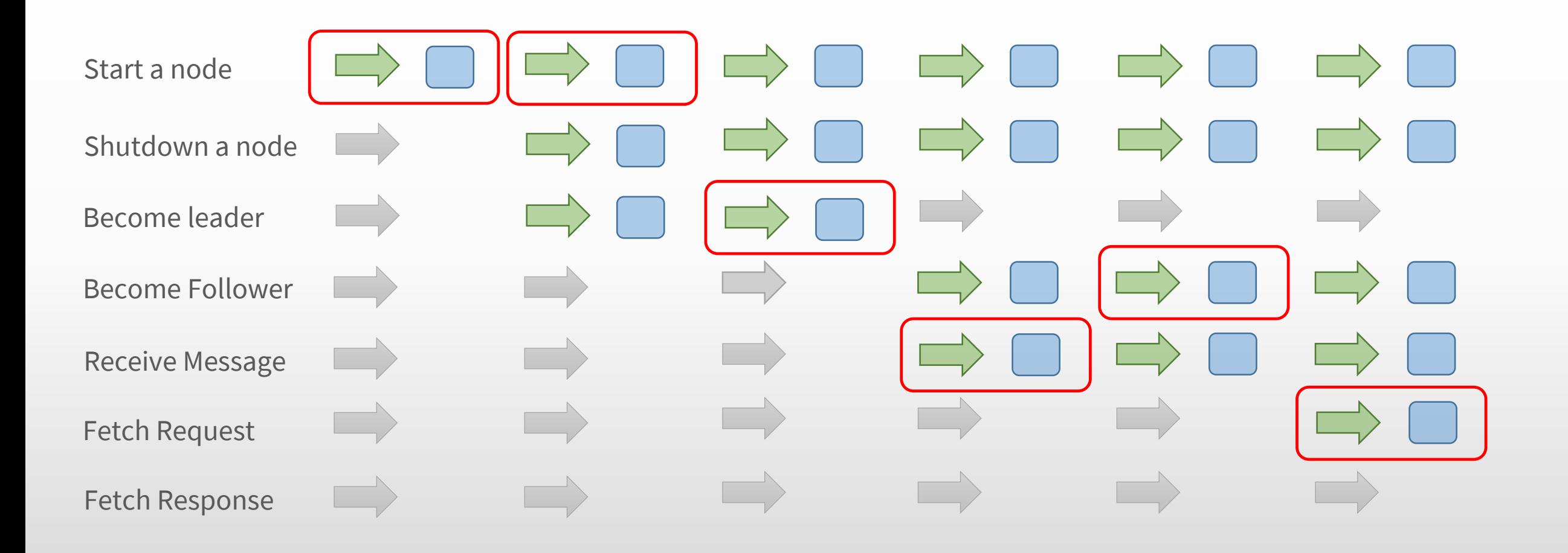

### Back to Apache Kafka Replication... Finally, some actual TLA+

 $\Box$  What is the model?

Specify the values of declared constants.

 $N < \{$  "n1", "n2" }

```
CONSTANTS N \setminus^* the set of Kafka nodes
VARIABLES node data,
           node ldr,
           confirmed leo,
           pending req,
           \* meta data variables
           curr_val,
           committed msgs,
```
#### Back to Apache Kafka Replication... Define the Initial State

 $\Box$  What is the model?

Specify the values of declared constants.

 $N <$  { "n1", "n2" }

```
Init ==/\ node ldr = "-"
  /\ node data = \lceil n \setminus in N \rceil \rightarrow \lceil id \rceil \rightarrow n,
                                        role \mid -\rangle "offline",
                                        hw |->0, leo |->0,log |-> {}]]
  /\ pending req = [n \in N] -> 0]
  /\ confirmed leo = [n \in N] -> 0]
  \wedge committed msgs = {}
  /\ curr val = 1
```
 $\wedge$  AND OR **LE there exists** 

```
Next ==\setminus \setminus \in n \setminus in OfflineNodes : StartNode(n)
  \/ \E n \in LiveNodes : \/ ShutdownNode(n)
                               \/ BecomeLeader(n)
                               \setminus BecomeFollower(n)
                               \/ SendFetchRequest(n)
                               \/ SendFetchResponse(n)
  \/ ReceiveMessage
```
/\ AND \/ OR \E there exists

```
LiveNodes ==\{ n \in N : node_data[n].role # "offline"\}
```

```
def get_live_nodes():
    \text{li}\forall \texttt{e\_h5}des = set()
    for node_id in N:
         if indue_data[node_id]:r012'F='%dffiine":
              live nodes.add(node id)
set : filten
set of keys \overline{Q}f node data man : where role is not offline
```

```
return live_nodes
```
 $Offlin$ eNodes ==  $\{ n \in N : node data[n].role = "offline"\}$ 

### Back to Apache Kafka Replication... Anatomy of an action

 $\wedge$  AND  $\sqrt{}$  OR **\E** there exists

```
StartNode(n) ==\setminus^* enabling condition ----------
  \wedge node_data[n].role = "offline"
  \backslash^* next state -------
  \wedge node data' = [node data EXCEPT \* no role yet
                                                  \lfloor n \rfloor.role = "none",
                                                  \* truncate log to HW
                                                  !\lceil n \rceil.leo = node data\lceil n \rceil.hw,
                                                  \lfloor \lceil n \rceil \cdot \log =\{ \text{msg } \in \text{node } data[n].log \}: msg.offset \le node data[n].hw
                                                        }]
```
#### Back to Apache Kafka Replication... Anatomy of an action

**AND**  $\sqrt{}$  OR **\E** there exists

```
ShutdownNode(n) ==\setminus^* enabling condition ----------
  \wedge Cardinality(LiveNodes) > 1
  \wedge node data[n].role # "offline"
  \backslash^* next state -------------
  \wedge node data' = [node data EXCEPT ![n].role = "offline"]
  \sqrt{ } IF n = node ldr
             THEN node 1dr' = "-'E LSE node 1 dr' = node 1 dr/\ UNCHANGED << curr val, confirmed leo, committed msgs,
```
#### Back to Apache Kafka Replication... Anatomy of an action

 $\wedge$  AND  $\sqrt{}$  OR # not equal

```
ReceiveMessage ==\setminus^* enabling condition ----------
  \wedge node_ldr # "-"
  \backslash^* next state ---
  \wedge LET msgOffset == node_data[node_ldr].leo + 1
     IN /\ node_data' = [node_data EXCEPT ![node_ldr].log = @ \cup {[offset |-> msgOffset,
                                                                           val | \rightarrow curr val]\},
                                               ![node_ldr].leo = msgOffset]
         \land curr val' = curr val + 1
         /\ confirmed leo' = [confirmed leo EXCEPT ![node ldr] = msgOffset]
  /\ UNCHANGED << node ldr, isr, pending req, committed msgs >>
```
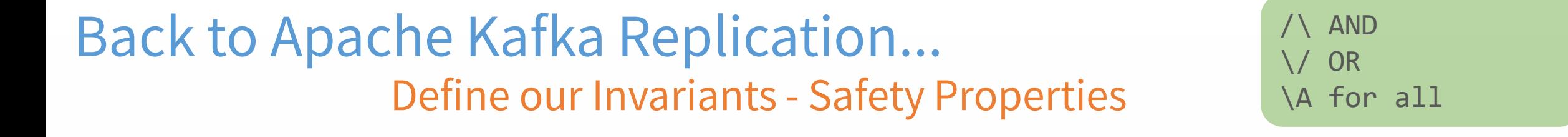

```
NolossOfCommittedMsgsInvariant ==\* it is valid for there to be no leader
  \setminus node ldr = "-"
  \setminus^* in case of a leader, it must have all committed messages
  \setminus / \setminus node ldr # "-"
     \wedge \A msg_value \in committed msgs :
                               msg_value \in LogValuesOfNodeLeader
```
 $LogValuesOfNodeLeader ==$ 

 $\{ log item.val : log item \in \mathbb{R} \}$  node data[node ldr].log }

#### Back to Apache Kafka Replication... Find invariant violations with TLC - The Model Checker

 $<<$   $<<$ "StartNode", "n1">>,  $<<$ "StartNode", "n2">>, <<"BecomeLeader", "n1">>, <<"BecomeFollower", "n2">>, <<"ReceiveMessage">>, <<"SendFetchRequest", "n2">>, <<"SendFetchResponse", "n2">>, <<"SendFetchRequest", "n2">>, <<"ReceiveMessage">>, <<"SendFetchResponse", "n2">>, <<"SendFetchRequest", "n2">>, <<"ShutdownNode", "n2">>, <<"StartNode", "n2">>, <<"ShutdownNode", "n1">>,  $<<$ "BecomeLeader", "n2">> >>

#### TLA+: It's Weird and Wonderful... But that's ok

**o** Don't be put off by strange syntax

o You may already know different languages of different paradigms:

- o A procedural language
- **o** SQL (Set based)
- **o** HTML, CSS, YAML (Declarative)
- o A functional language

o You can be productive in 2-3 weeks

## and... Testing Cafeterieres

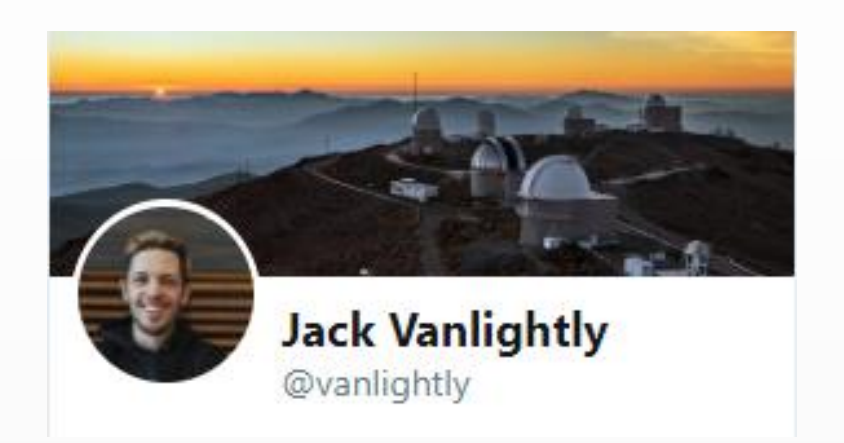

A multi-layered test strategy for distributed systems.

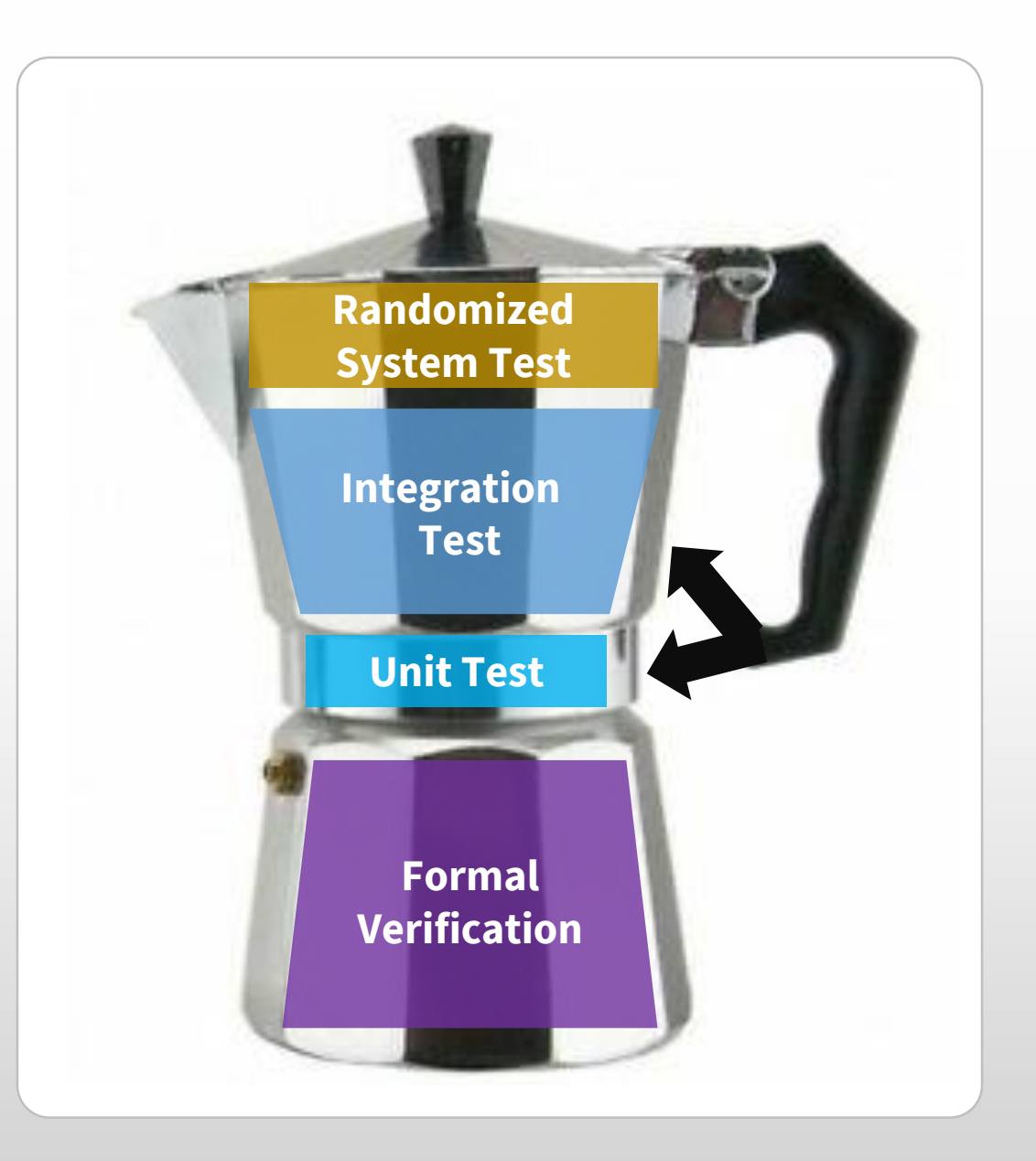

Beyond unit and integration testing

## **Property Based Testing**

Test that certain properties (invariants) hold while executing a program with different inputs.

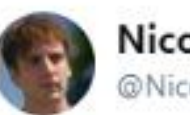

Nicolas Rinaudo @NicolasRinaudo

Follow

 $\checkmark$ 

Studying TLA+ and property based tests, and the more I look into it, the more they look like two sides of the same coin.

5:33 AM - 10 Mar 2019

Check that certain properties (invariants) hold while:

**o** executing randomly chosen actions

o at random intervals (including concurrently)

Start a node, stop a node, send a message, read a message, commit an offset, rewind an offset, add a partition, start a consumer, stop a consumer, add a second consumer group ...

We can add more randomness..

**o** randomly injecting failure

**o** using random combinations of configurations and features

Some failures:

Kill TCP connections Add latency to TCP connections Add packet loss to TCP connections Kill nodes Destroy data on disk Corrupt data on disk Network Partitions Clock skew

**Randomized System Testing** Unleashing entropy, discovering the unexpected Apache Kafka configs and feature examples: Replication Factor: 1, 3, 5? Log Compaction: enabled/disabled? Producer acks: 0, 1 or all? Idempotent producer: Enabled, disabled? Producer batch size? Max in-flight requests? Consumer manual or auto-commit? Min In-Sync Replicas? Fsync period? Transactions?

... all while recording actions, events, crash dumps, metrics<br>leading to test failures in order to:

o to understand root cause of failures

**o** and make test failures reproducible to create unit/integration test cases (regression)

#### **Randomized System Testing** If you though integration tests were slow...

#### Unit tests

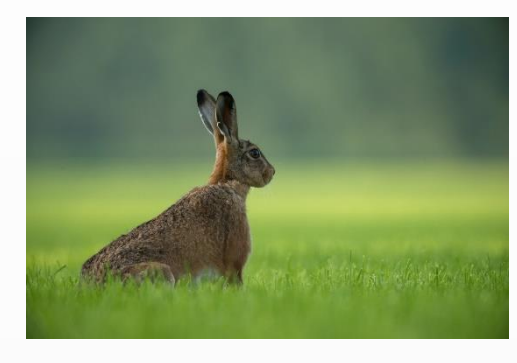

#### Integration tests

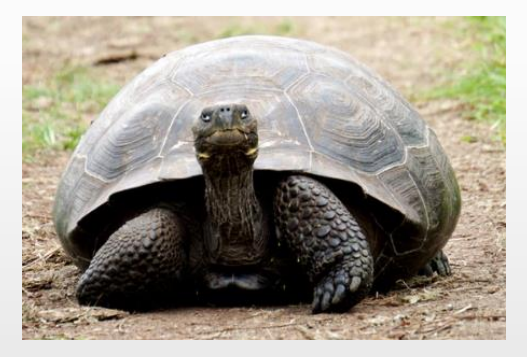

Randomized **System Tests** 

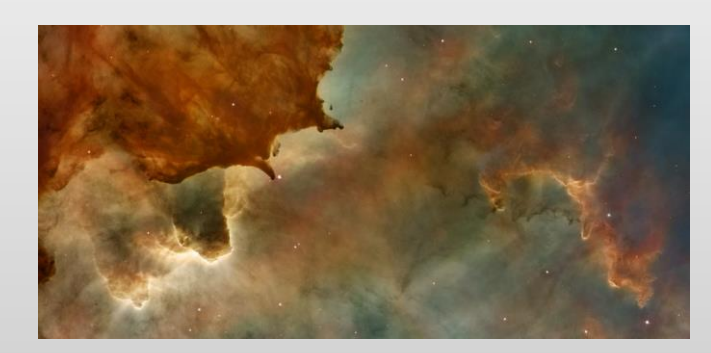

Not just slow to execute, but slow to analyze

### Randomized System Testing

Unleashing entropy, discovering the unexpected

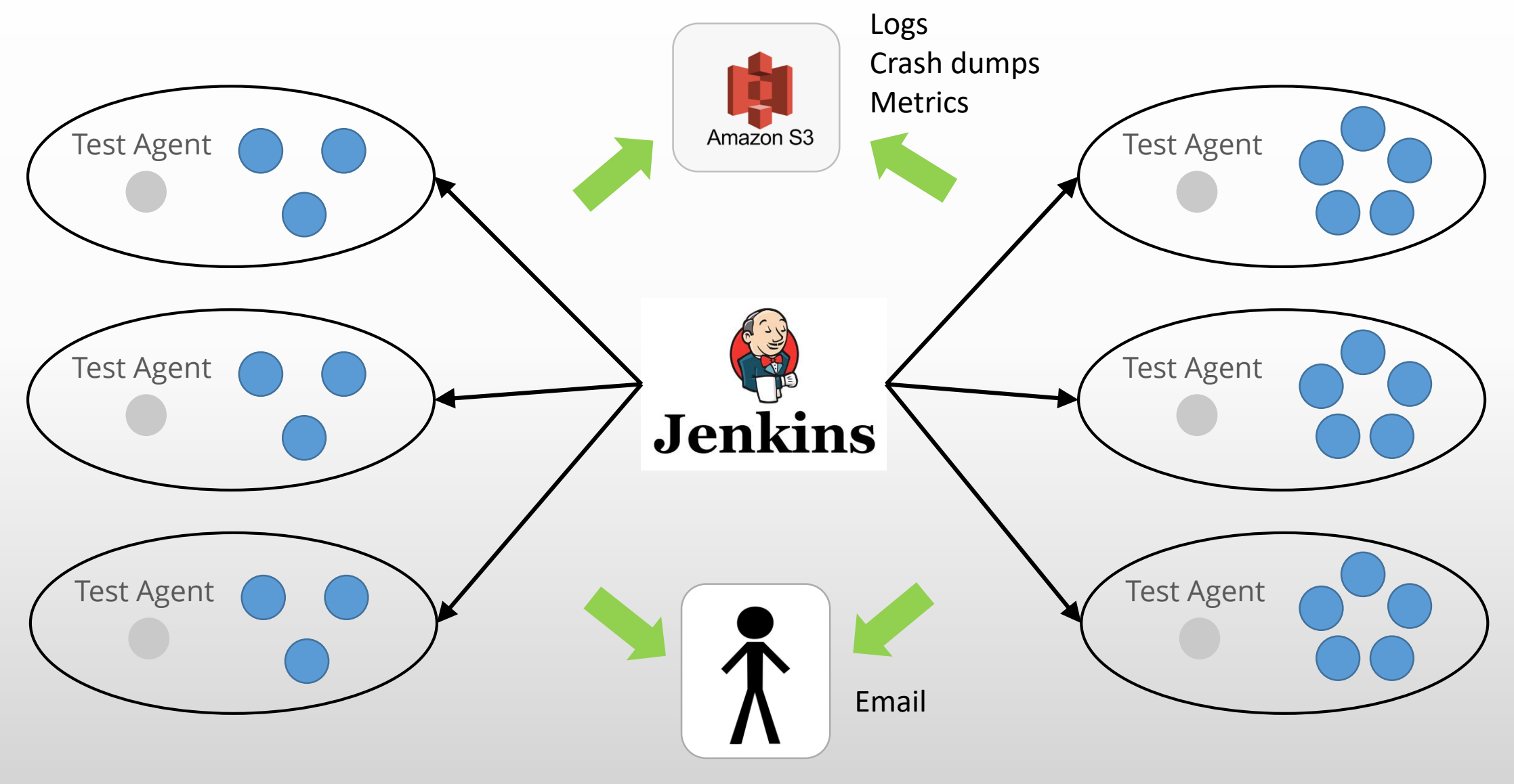

### **Case Study - RabbitMQ Quorum Queue Testing**

#### Each test verifies both safety and liveness properties:

- o One producer constantly trying to send messages with a monotonically increasing integer
- o One consumer constantly trying to consume messages
- o At random intervals, perform actions such as
	- o Starting, stopping nodes
	- o Stopping and starting the consumer
	- o Killing and restarting the consumer
	- o Injecting failures
- o 5 minute grace period for stability to be established
- o Check invariants:
	- o Message loss
	- o Message ordering (monotonically increasing numbers in messages)

### Case Study – RabbitMQ Quorum Queue Testing

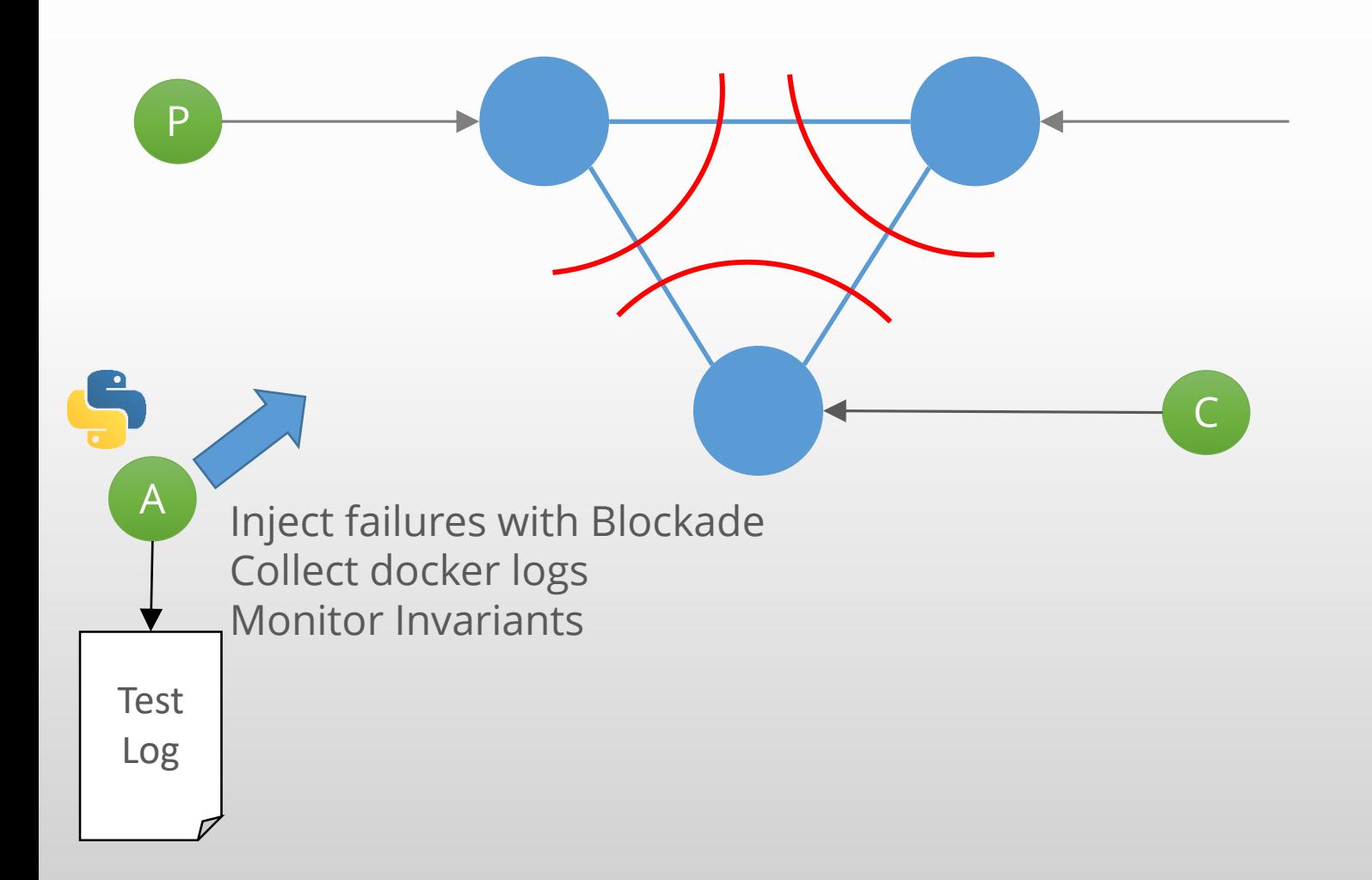

#### **Actions**

One publisher, one consumer constantly trying to publish and consume

- 1. Node 1 crashes
- 2. Node 3 network partitioned
- 3. Node 1 starts up and rejoins
- 4. Node 1-2 link congested
- 5. Network partition resolved
- 6. Node 2 catastrophic failure (including data)
- 7. Node 3 failure
- 8. Node 2 starts up and rejoins
- 9. Node 1 network partitioned
- 10. Node 3 starts up and rejoins

11. Partition resolved

- 12. Node 2 failure
- 13. Node 2 starts up and rejoins
- 14. Congestion on all links
- 15. Node 2 network partitioned
- 16. Partition resolved
- 17. Congestion alleviated

### or... Testing Hamburgers

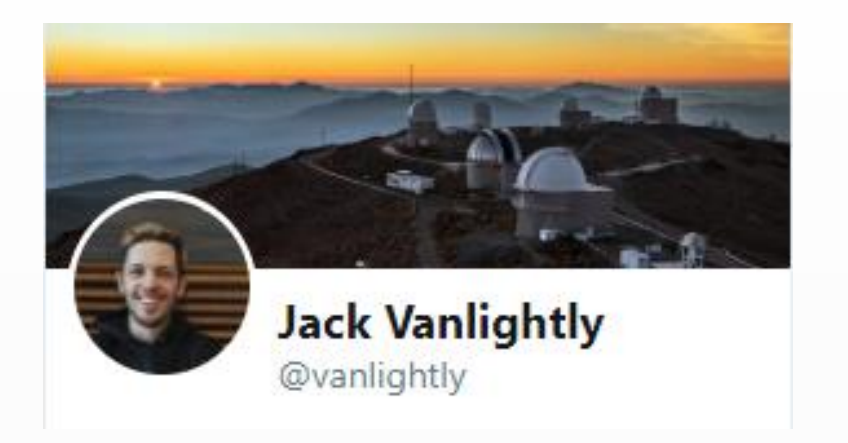

## strategy for distributed systems.

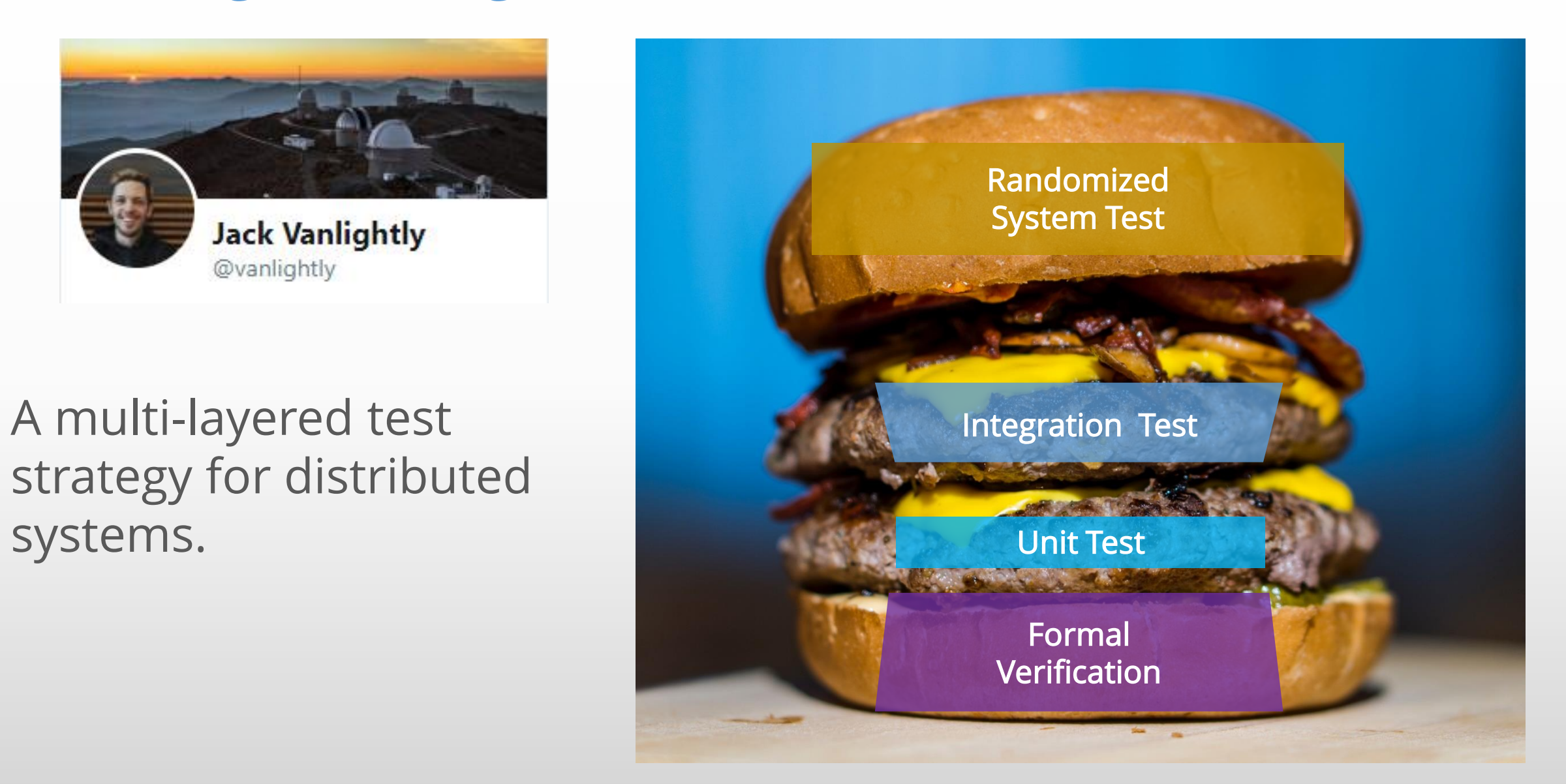

### Learning TLA+

 Leslie Lamport's Video Series: <https://lamport.azurewebsites.net/video/videos.html>

**O** Specifying Systems E-Book <https://lamport.azurewebsites.net/tla/book.html>

 Hillel Wayne, Practical TLA+ <https://www.apress.com/gp/book/9781484238288>

 TLA+ subreddit <https://www.reddit.com/r/tlaplus/>

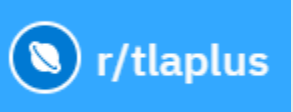

o TLA+ Google Group <https://groups.google.com/forum/#!forum/tlaplus>

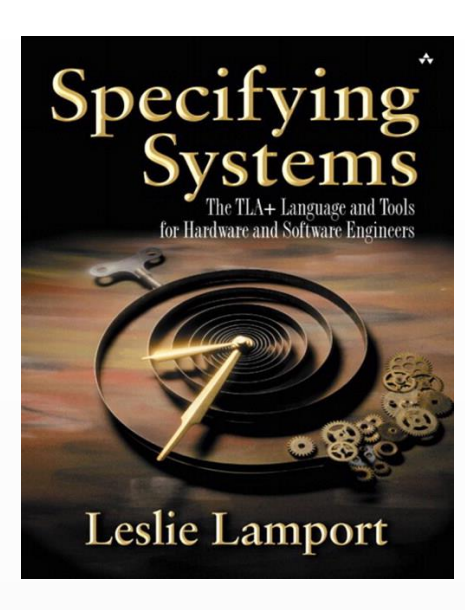

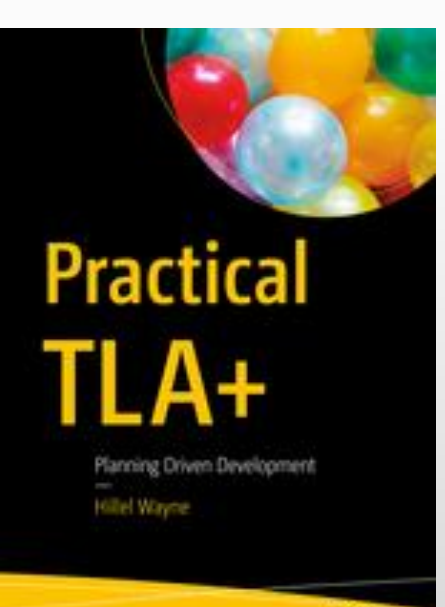

**Apress** 

## Random Testing and Fault Injection Tools

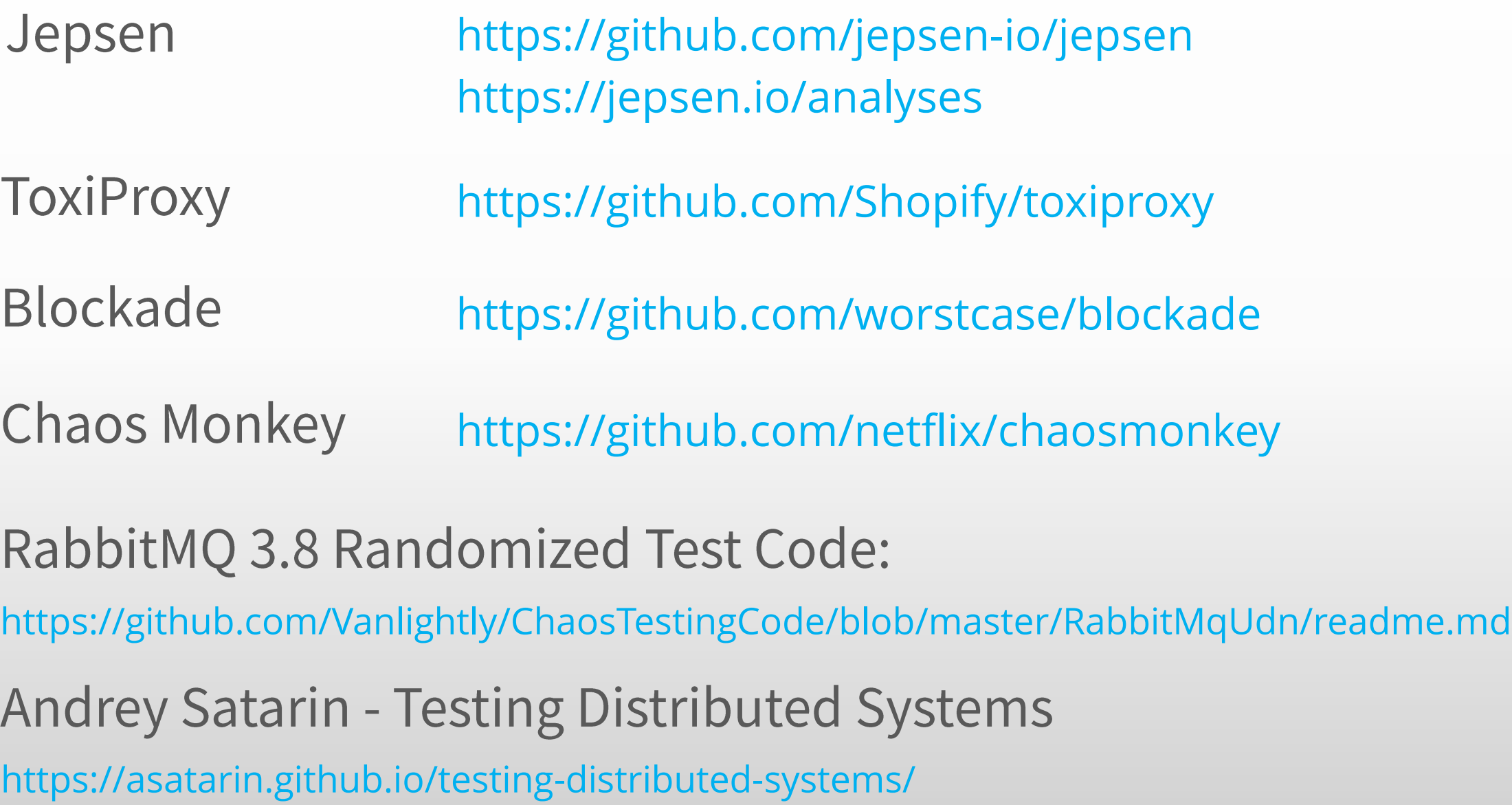

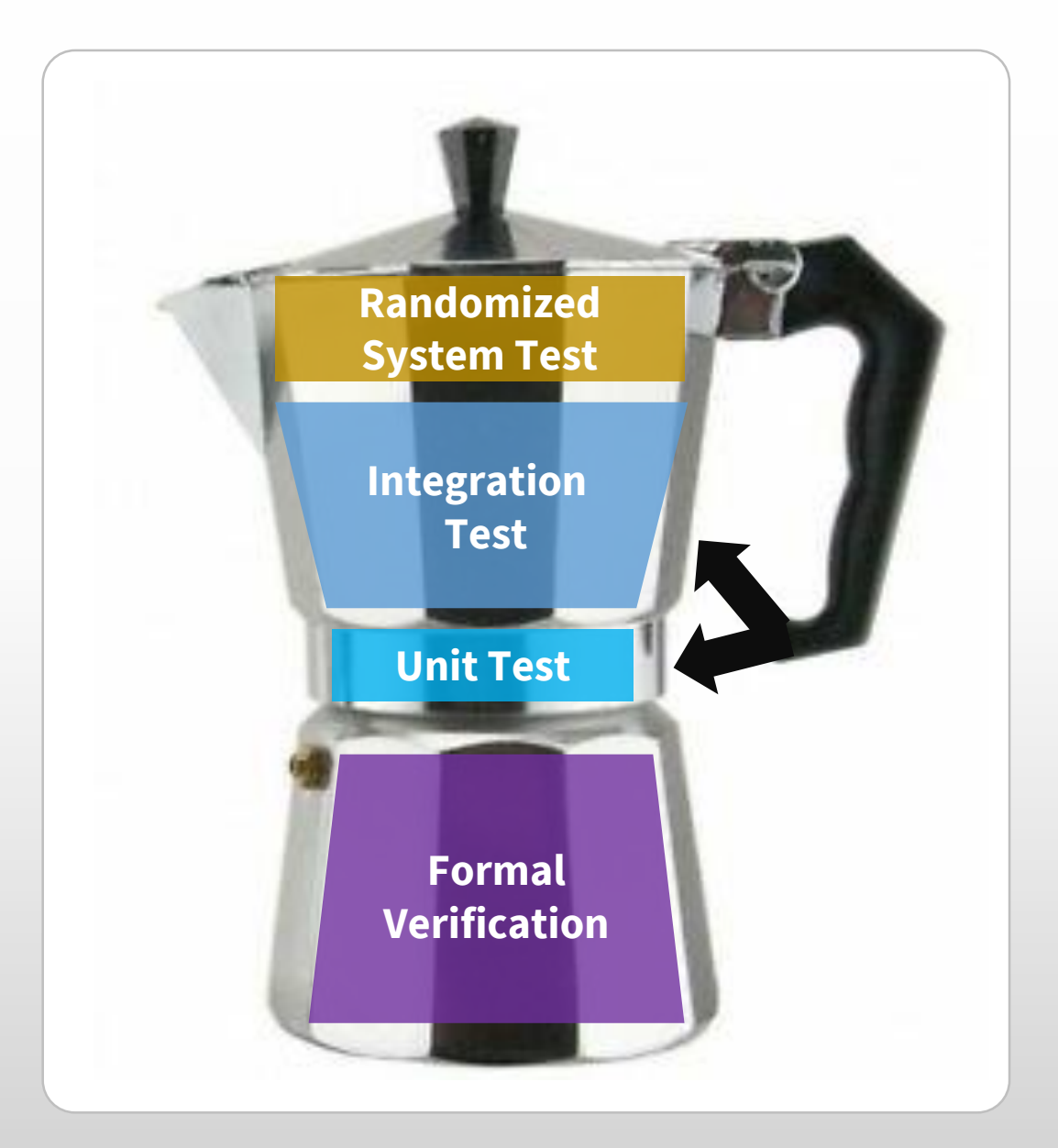

**Randomized System Test Integration Test AND ACT TO AND Unit Test Formal Verification Security**